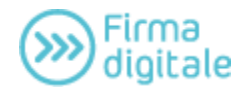

Cliens *Firma Digitale* è la versione elettronica della tua firma autografa. Ha **valore legale** ed attesta l'integrità e l'autenticità dei tuoi documenti elettronici. Una pratica chiavetta USB che ti consente di:

- **firmare** digitalmente i tuoi documenti elettronici

*Cliens Firma Digitale* contiene il tuo "Certificato di firma", lo strumento attraverso il quale viene attribuita paternità certa e giuridicamente vincolante ai tuoi documenti digitali

- **verificare** la provenienza dei documenti firmati digitalmente dagli altri attori del Processo Telematico (Controparte, Cancelliere. Giudice, Consulente tecnico, ecc...)

- **accedere** all'area riservata del sistema Polisweb del Ministero della Giustizia *Cliens Firma Digitale* contiene il tuo "Certificato di Autenticazione", lo strumento che sostituisce i soliti Nome utente e Password per l'accesso alle aree riservate dei siti internet che lo richiedono.

L'acquisto di *Cliens Firma Digitale* comporta l'immediata iscrizione gratuita a *Cliens Punto d'accesso*:

Immagina di andare nelle Cancellerie di tutti i [Tribunali in Italia](http://www.processotelematico.giustizia.it/pdapublic/index.jsp?sid=1&id=10&pid=10) senza spostarti dal tuo **Studio** 

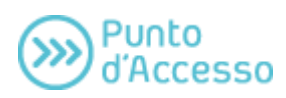

*Cliens Punto d'Accesso* è la tua porta sul Processo Telematico e ti consente la consultazione del Polisweb.

**Servizi gratuiti** per gli iscritti a *Cliens Punto d'Accesso*:

- **consultazione** online dei dati relativi alle Pratiche del Polisweb (Agenda e Fascicoli)
- **richiesta copie** con valore legale
- **pagamenti telematici** del contributo unificato coming soon

**L'abbonamento triennale a** *Cliens Firma digitale* **ha un costo di €. 90,00 + iva 21% e per la sua attivazione è sufficiente contattarci: penseremo noi a sviluppare la relativa procedura.**

**Contatti: Fabrizio De Alessi & c. S.a.s.: Fabrizio De Alessi e Massimiliano Marcia Via Marengo, 135 -15121 - Alessandria Tel. 0131260847 - Fax 0131444038 Mobile 3356099969 – 335341168 E-mail: masefab@gmail.com**